### Mastodon : un réseau social décentralisé

#### Matthieu Herrb - @mherrb@tetaneutral.net

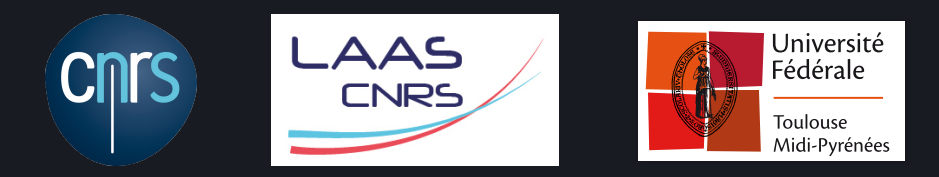

#### Jeudi 16 novembre 2017

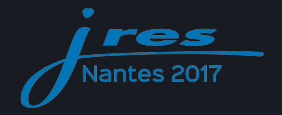

# Un réseau social fédéré

- Créé par Eugen Rochko « @gargron@mastodon.social » en octobre 2016
- Décentralisé serveurs = instances
- 1 million d'utilisatrice·eur·s, plus de 1200 instances
- Protocoles Ostatus et ActivityPub
- https://github.com/tootsuite

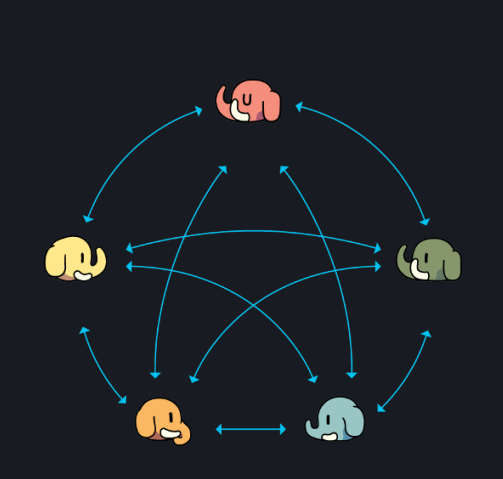

### Toot / Pouet

- Comptes @pseudo@instance
- $M$ essages = *Pouet* (*Toot* en anglais)
- Quatre niveaux de diffusion :
	- Direct
	- Privé
	- Non listé
	- Public
- Deux timelines :
	- Locale
	- Fédérée

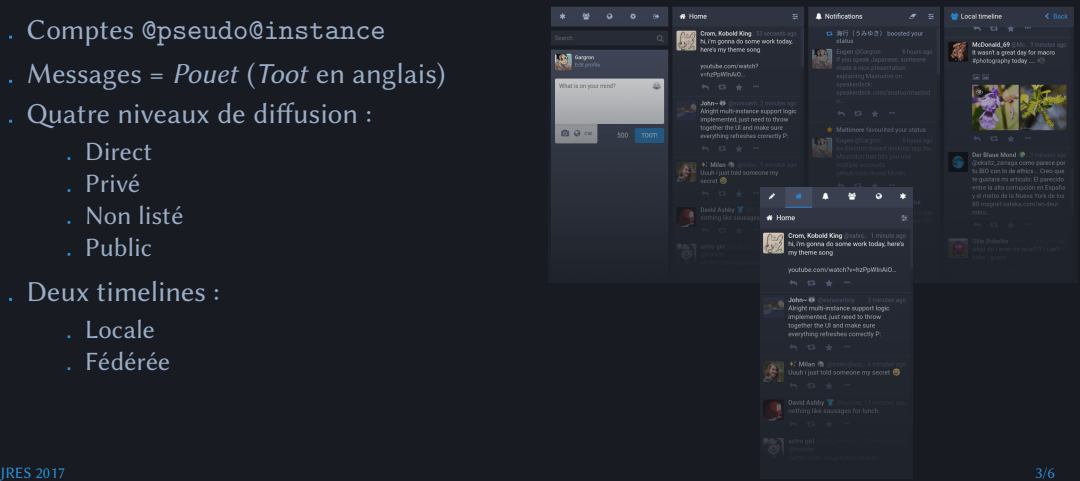

## Pourquoi c'est bien ?

- Décentralisé *→* personne ne contrôle Mastodon
- Logiciel libre développé par la communauté

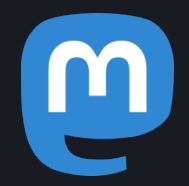

- Protection des données personnelles pas de collecte ni de pub
- Modération lutte contre harcèlement / contenus illégaux
- Instances par communautés permet règles de modération spécifiques
- Protocoles standards : plusieurs applis, client web, mode Emacs…

## Quelques instances

- https://mastodon.social Gargron
- https://mamot.fr La quadrature du Net
- https://framapiaf.org Framasoft
- https://mastodon.huma-num.fr HUMA-NUM
- https://mastodon.etalab.gouv.fr Etalab
- https://mastodon.tetaneutral.net Tetaneutral.net

https://joinmastodon.org/

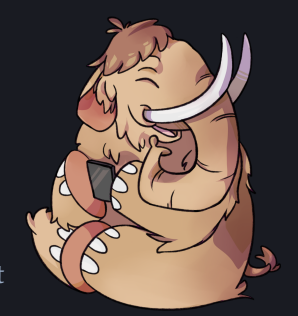

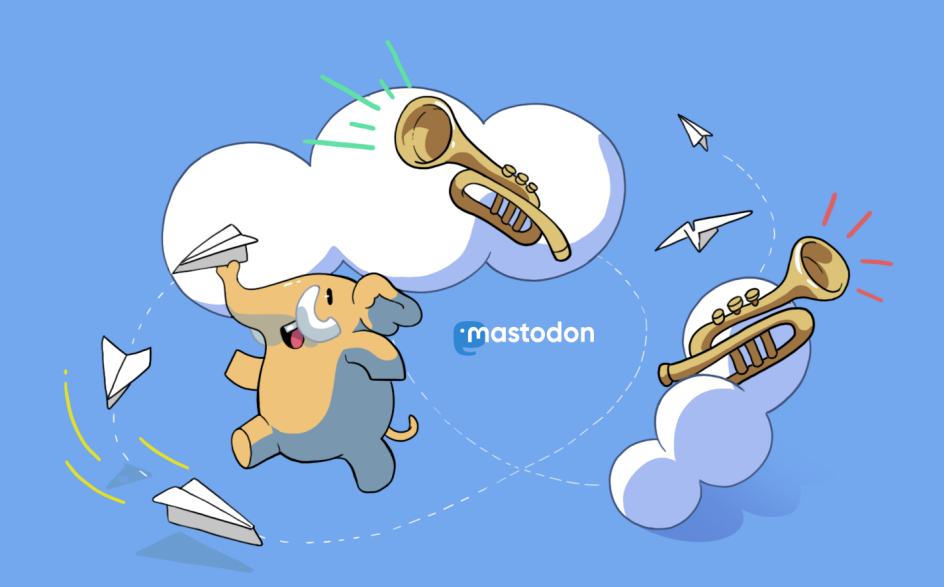